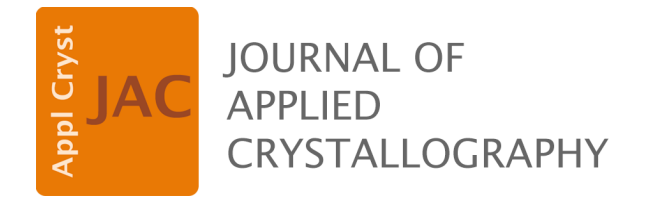

**Volume 57 (2024)** 

**Supporting information for article:** 

**Van Vleck analysis of angularly distorted octahedra using**  *VanVleckCalculator*

**Liam. A. V. Nagle-Cocco and Siân E. Dutton** 

# SUPPLEMENTARY INFORMATION

# Contents

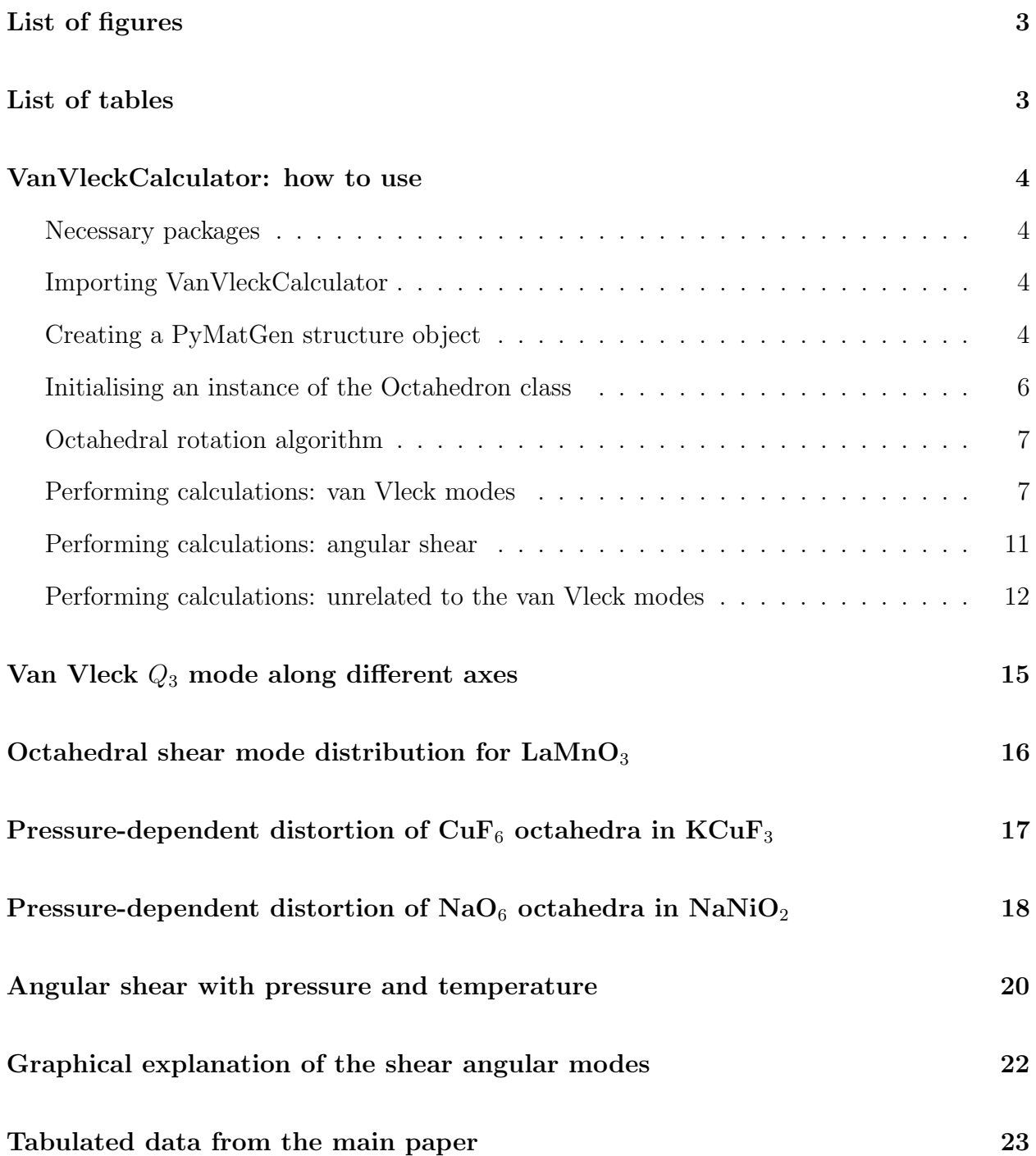

# List of Figures

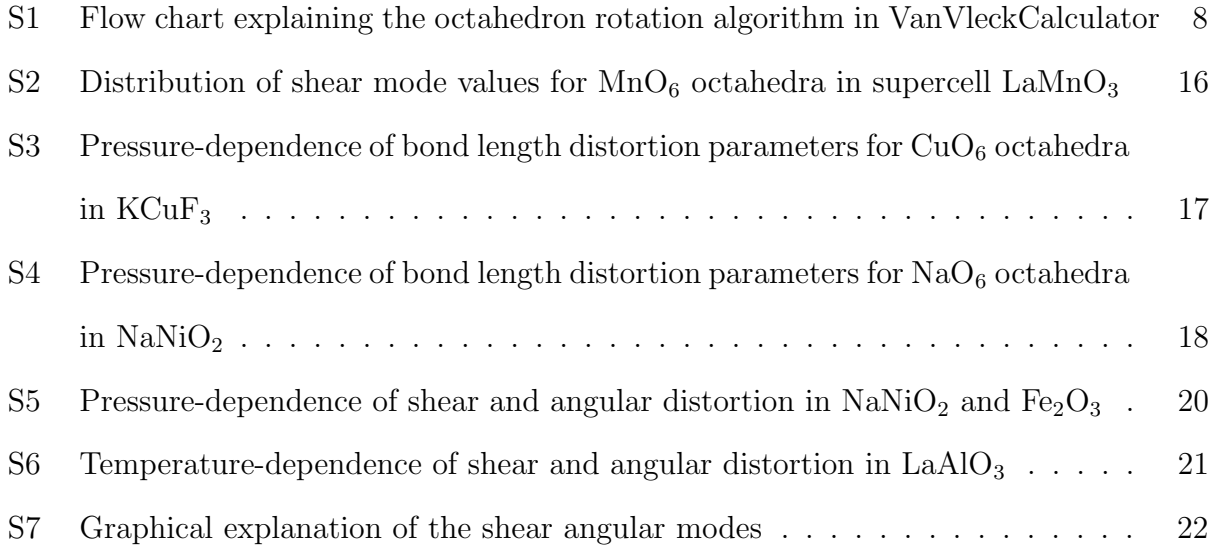

# List of Tables

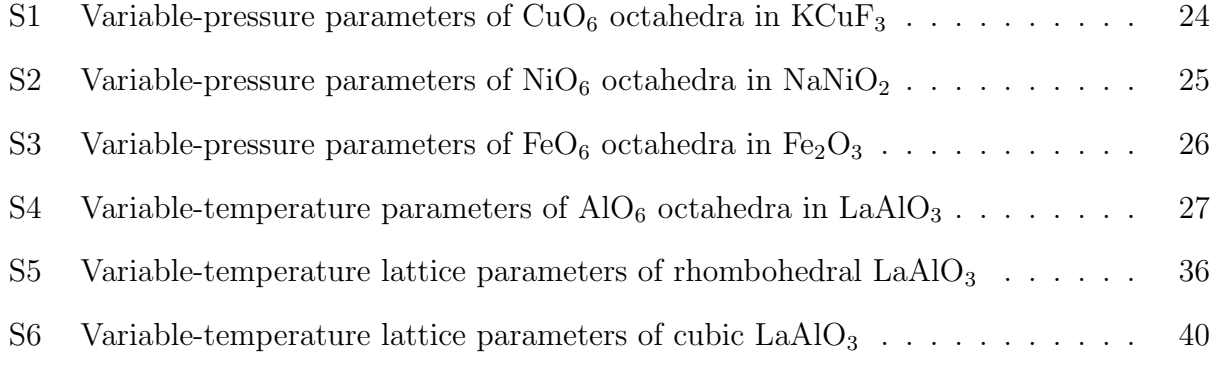

# VanVleckCalculator: how to use

VanVleckCalculator takes an object-oriented approach, defining first an Octahedron class and performing all subsequent calculations as methods of this class.

## Necessary packages

VANVLECKCALCULATOR requires the following packages:

- $NumPY<sup>1</sup>$
- PYMAT $GEN^2$

## Importing VanVleckCalculator

To use VANVLECKCALCULATOR, the code must be saved locally. This can be done either by cloning the repository from GitHub or saving the code directly. It can then be accessed in a Python script as follows:

```
import sys
sys.path.insert(1,r"C:\Users\User\Documents\GitHub\VanVleckCalculator\code")
from van_vleck_calculator import *
```
where the file path given as an argument to the insert() function should be modified to match the location of VanVleckCalculator saved locally.

## Creating a PyMatGen structure object

PYMATGEN structure objects can be accessed using the following code:

from pymatgen.core.structure import Structure

Once this code has been imported, there are several ways to proceed. A Structure object can be generated manually, or using a crystal structure file such as a CIF or a CONTCAR. If generating the Structure object manually, the Lattice class must also be imported:

#### from pymatgen.core.lattice import Lattice

Here, an example is given to generate a Structure object manually, the  $\alpha$ -MnO<sub>2</sub> structure with  $I4/m$  space group:

```
latt = Lattice(matrix=([9.85,0,0],[0,9.85,0],[0,0,2.86]))
local_coords = (
    [0.35049,0.16700,0],
    [0.15137,0.19876,0],
    [0.54139,0.16782,0]
)
struc = Structure(lattice=latt,species=["Mn","O","O"],coords=local_coords)
struc = struc.from_spacegroup(
    lattice=latt,
    species=[Mn","O","O"],
    coords=local_coords,
    sg="I4/m"
)
```
Here, using the Structure() initialisation method, we generate a cell with  $P1$  symmetry containing just 3 sites at the Wyckoff positions. The from\_spacegroup() method then replicates these atoms based on the space group given with the argument sg="I4/m".

Alternatively, and generally more conveniently, Structure objects will be taken from a CIF. An example is given below of how to do this:

struc = Structure.from\_file("cif\_name.cif")

Note that PYMATGEN will fix sites that are near a high-symmetry position to be at that symmetry position. This is usually useful for ensuring plausible structures, however for analysis of large structures such as the output of molecular dynamics of big box PDF analysis, this is detrimental. Including in the from\_file() method the argument frac\_tolerance=0 will prevent this from occurring, but note this is only possible with PYMATGEN version 2023.01.20 or later.

#### Initialising an instance of the Octahedron class

To initialise an instance of the Octahedron class, the necessary arguments are a PyMatGen PeriodicSite object, and a PYMATGEN Structure object, where the PeriodicSite object is contained within the Structure object. For the example of  $\alpha$ -MnO<sub>2</sub> given in the previous section, this code would generate an **Octahedron** object associated with the  $\text{MnO}_6$  octahedra.

#### $Mn06 = Octahedron(struc[0], struc)$

This method will create an Octahedron object with the six nearest atoms as ligands, and check that the structure corresponds to that expected for an octahedron.

The Octahedron initialisation method can take additional optional arguments:

- possible\_ligands is an argument which must be a Python list containing strings corresponding to atoms which may function as ligands. For instance, in the example of  $\alpha$ -MnO<sub>2</sub>, one might use possible\_ligands=["0"]. The default is to allow any atom within range to be a ligand.
- forbidden\_ligands is an argument which must be a Python list containing strings corresponding to atoms which may not function as ligands. For instance, in the example of  $\alpha$ -MnO<sub>2</sub>, one might use forbidden\_ligands=["Mn"] to ensure that no Mn cations are inadvertently made ligands. This serves the same function as possible\_ligands. By default, forbidden\_ligands=[], i.e. an empty list.
- ligands\_max\_distance is an argument which sets the maximum distance to which ligands may be located, in units of Ångstroms. This parameter defaults to  $2.7 \text{ Å}$ .
- ligands\_min\_distance is an argument which sets the minimum distance to which ligands may be located, in units of Angstroms. This parameter defaults to  $0.0 \text{ Å}$ .

#### Octahedral rotation algorithm

As described in the main text, VANVLECKCALCULATOR uses an algorithm to rotate the octahedron in order to position ligands as close as possible to the axes and thus minimise the adverse effect of angular distortion on the calculation. To aid understanding of this algorithm, Figure S1 shows the process VANVLECKCALCULATOR follows in order to achieve this rotation. Here, we assume the user argument ignore\_angular\_distortion=False (note that the arguments are described further in later sections of this SI).

#### Performing calculations: van Vleck modes

VanVleckCalculator can be used to calculate the van Vleck modes defined in Equations 5 to 10, along with the polar parameters  $\rho_0$  and  $\phi$  (Equations 11and 12). This section will list all the methods which can be used in calculating these parameters. There are also several optional arguments which may be supplied by the user, which will be listed at the end of this subsection.

The methods of the Octahedron class which may be called include:

• calculate\_van\_vleck\_distortion\_modes : this method calculates the van Vleck modes, returning the results in a Python list containing six elements. An example of this code in use:

```
modes = oct1.calculate_van_vleck_distortion_modes()
Q1 = \text{modes}[0]
```
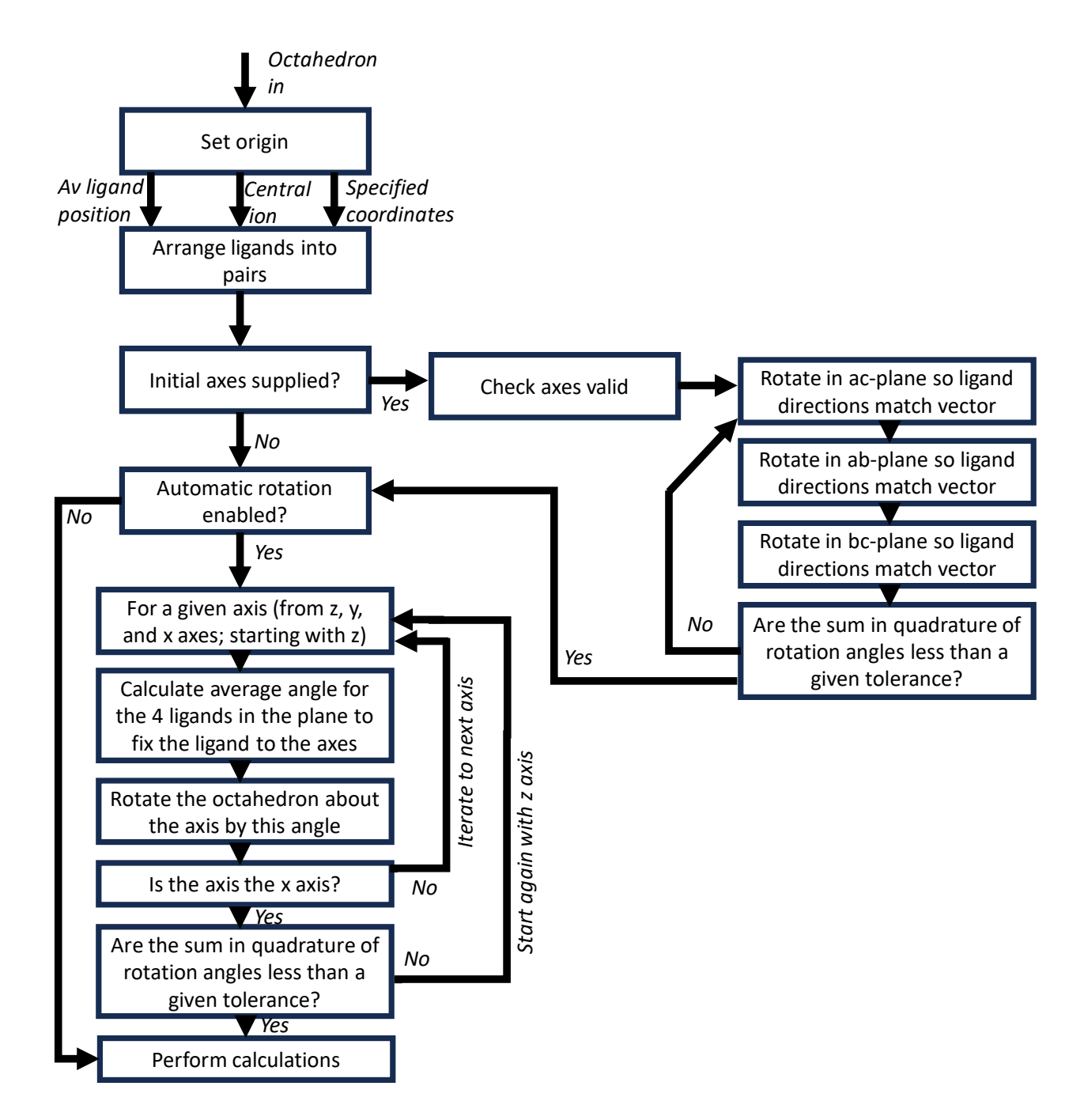

Figure S1: A flow chart explaining the octahedron rotation algorithm in VanVleckCalculator, assuming the user argument ignore angular distortion is False.

$$
Q2 = \text{modes} [1]
$$
\n
$$
Q3 = \text{modes} [2]
$$
\n
$$
Q4 = \text{modes} [3]
$$
\n
$$
Q5 = \text{modes} [4]
$$
\n
$$
Q6 = \text{modes} [5]
$$

• calculate\_van\_vleck\_jahn\_teller\_params : this method calculates the magnitude and angle in  $E_g(Q_2, Q_3)$  phase space,  $\rho_0$ , and  $\phi$  respectively, as given in the main text. It returning the results in a Python list containing two elements. An example of this code in use:

```
params = oct1.calculate_van_vleck_jahn_teller_params()
rho = params[0]phi = params[1]
```
• calculate\_degenerate\_Q3\_van\_vleck\_modes : this method calculates a Python list containing three elements. These are  $[Q_3, Q'_3, Q''_3]$ , where the latter two elements are defined in Equations S1 and S2. It can be executed as follows:

```
Q3_modes = oct1.calculate_degenerate_Q3_van_vleck_modes()
```
• output\_sites\_for\_van\_vleck : this method returns a Python list containing three elements, representing the three pairs of ligands constituting the vertices of the octahedron. Each of these elements is a list containing two elements, representing one atom each. These final lists contain three coordinates: the  $x, y$ , and  $z$  coordinates of the given atom. This method may be useful for testing the rotation algorithms of the octahedron. It can be executed as follows:

oct1.output\_sites\_for\_van\_vleck()

• visualise\_sites\_for\_van\_vleck : this method produces a 3D plot showing the rotated sites relative to the centre of the octahedron. It can be used to ensure the rotation algorithm is producing reasonable results for a given octahedron. It uses MATPLOTLIB.<sup>3</sup> It can be executed as follows:

oct1.visualise\_sites\_for\_van\_vleck()

There are several optional arguments which may be supplied to the above methods, which determine how the rotation algorithm operates and what is considered the "centre" of the octahedron. These optional arguments are:

- $\rightarrow$  specified\_axes : Python list. A list of three further lists representing vectors. The three vectors must be orthogonal. If this argument is supplied, the automatic octahedral rotation algorithm will not execute, and the octahedron will be rotated such that the given axes are the basis.
- $\rightarrow$  starting\_axes : Python list. A list of three further lists representing vectors, in the same format as specified\_axes. If this argument is supplied, before the automatic octahedral rotation algorithm executes, the octahedron will be rotated such that the given axes are the basis. This may be useful for controlling which of the three axes exhibits a tetragonal elongation, or for ensuring that the same axes in all octahedra is used in analysis of many octahedra in a supercell.
- $\rightarrow$  octahedral\_centre : string or Python list. Defaults to string "core\_atom" in which case the central atom is taken as the centre of the octahedron. Another option is "average\_ligand\_position" in which case the centre of the octahedron is taken to

be the average of the positions of the six ligands, rather than the core cation. Finally, a list of three floats may be supplied, corresponding to a set of coordinates which will be the centre of the octahedron.

 $\rightarrow$  ignore\_angular\_distortion : *boolean*. Defaults to False. If True, the code will not rotate the octahedron and will calculate the van Vleck modes using only the bond lengths. This will force the  $Q_4$  to  $Q_6$  modes to be zero.

#### Performing calculations: angular shear

VANVLECKCALCULATOR can be used to calculate the angular shear and anti-shear parameters defined in Equations 14 to 19, the  $\Delta_{shear}$  and  $\Delta_{anti-shear}$  parameters defined in Equations 20 and 21, and the shear fraction  $\eta$  defined in Equation 22. Here, we give examples for an instance of the Octahedron class called oct\_1.

• calculate\_angular\_shear\_modes : this method calculates the angular shear modes, returning them as three elements in a Python list. For example:

shear\_modes = oct\_1.calculate\_angular\_shear\_modes()

• calculate\_angular\_antishear\_modes : this method calculates the angular anti-shear modes, returning them as three elements in a Python list. For example:

#### antishear\_modes = oct\_1.calculate\_angular\_antishear\_modes()

 $\bullet\,$  calculate\_angular\_shear\_magnitude : this method calculates the  $\Delta_{\rm shear}$  parameter defined in Equations 20. For example:

Delta\_shear = oct\_1.calculate\_angular\_shear\_magnitude()

• calculate\_angular\_antishear\_magnitude : this method calculates the  $\Delta_{\text{anti-shear}}$ parameter defined in Equations 21. For example:

Delta\_antishear = oct\_1.calculate\_angular\_antishear\_magnitude()

• calculate\_shear\_fraction\_angular\_distortion : this method calculates the shear fraction  $\eta$  (defined in Equation 22). For example:

eta = oct\_1.calculate\_shear\_fraction\_angular\_distortion()

These three methods can take most of the arguments intended for calculation of the van Vleck modes, i.e. specified\_axes, starting\_axes, and octahedral\_centre. They cannot take ignore\_angular\_distortion as this argument would constrain them to be zero.

### Performing calculations: unrelated to the van Vleck modes

VANVLECKCALCULATOR can also be used to calculate various parameters unrelated to the van Vleck modes. These include octahedral volume and various distortion parameters. Here, we give examples for an instance of the Octahedron class called oct\_1.

• Octahedral volume is calculated following the method in Ref.<sup>4</sup> The parameter is calculated with the method calculate\_volume as follows:

volume = oct\_1.calculate\_volume()

• The core-ligand bond length for a perfect octahedron with identical volume to oct1 is calculated as follows:

l\_0 = oct1.calculate\_core\_ligand\_distance\_for\_perfect\_octahedron()

This parameter is useful for calculating quadratic elongation.

• Bond length distortion index<sup>5</sup> is calculated as follows:

BLDI = oct\_1.calculate\_bond\_length\_distortion\_index()

This parameter has the optional argument octahedral\_centre which must be a string. It defaults to "core\_atom", which corresponds to the parameter as defined in Ref.<sup>5</sup> It can also be set to "average\_ligand\_position", the bond lengths are taken relative to the average position of the 6 ligands, rather than the core cation.

• Quadratic elongation<sup>6</sup> can be calculated as follows:

QuadElon = oct1.calculate\_quadratic\_elongation()

• Effective coordination<sup>7</sup> can be calculated as follows:

 $ECoN = oct1.calculate_effective_coordination_number()$ 

 $\bullet$  Bond angle variance<sup>5</sup> can be calculated as follows:

BAV = oct1.calculate\_bond\_angle\_variance()

This method has an optional boolean argument degrees which defaults to True. If True, returns a value in degrees squared, otherwise in radians squared.

• Off-centering distance,<sup>8</sup> a metric for quantifying the pseudo Jahn-Teller distortion, can be calculated as follows:

```
OCD = oct1.calculate_off_centering_distance()
```
• Another off-centering metric<sup>9</sup> for quantifying the pseudo Jahn-Teller distortion, can be calculated as follows:

```
OCM = oct1.calculate_off_centering_metric()
```
# Van Vleck Q<sup>3</sup> mode along different axes

The van Vleck Q<sup>3</sup> mode represents tetragonal distortion of an octahedron, and was defined in the main text. However this equation assumes that the tetragonal distortion occurs along the c-axis. However, the axis definitions can sometimes be arbitrary and there is a chance the tetragonal distortion may occur along the  $a$ - or  $b$ -axes. When this occurs, changing the order of the vectors given to the starting\_axes or specified\_axes arguments in VANVLECKCALCULATOR can change the basis to give the elongation along the  $c$  axis.

Alternatively, the tetragonal elongation can be calculated along the alternative axes by these equations:

$$
Q_3' = \frac{1}{2} \left[ -Q_3 + \sqrt{3}Q_2 \right]
$$
 (S1)

$$
Q_3'' = \frac{1}{2} \left[ -Q_3 - \sqrt{3}Q_2 \right] \tag{S2}
$$

This makes use of the fact that a change in axes corresponds to a 120° rotation in the  $E_g(Q_2,Q_3)$  phase space. To our knowledge, it was first noted in Ref.  $^{10}$ 

# Octahedral shear mode distribution for  $\text{LaMnO}_3$

In the main text, we presented analysis of the  $MnO_6$  octahedra in a supercell of  $\text{LaMnO}_3$ , which was obtained by reverse Monte Carlo analysis of room-temperature pair distribution function data in a previous study. We calculated the  $Q_4$  to  $Q_6$  octahedral shear modes for all octahedra in the supercell, with mean and standard deviations as follows:  $Q_4 = -0.02 \pm 0.13$ ,  $Q_5 = 0.02 \pm 0.10$ , and  $Q_6 = -0.00 \pm 0.11$ . The values for all octahedra are shown as histograms in Figure S2, and it can be seen that the distribution is centred on zero, consistent with the absence of octahedral shear except due to local thermal fluctuations.

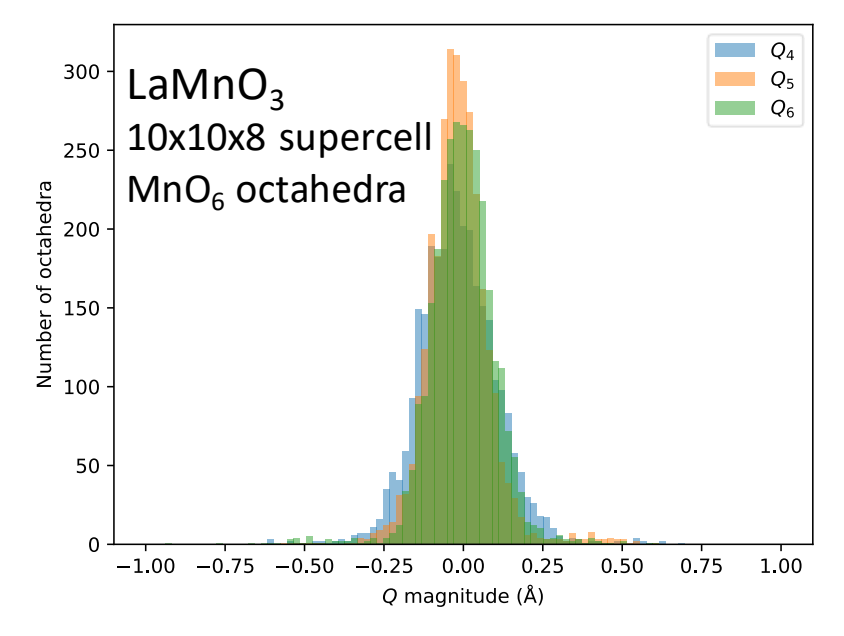

Figure S2: The distribution of the octahedral shear modes  $Q_4$  to  $Q_6$  for the MnO<sub>6</sub> octahedra in a supercell of  $\text{LaMnO}_3$ , as obtained by reverse Monte Carlo analysis of room-temperature pair distribution function data. Supercell CIF obtained from the authors of Ref. <sup>11</sup>

# Pressure-dependent distortion of  $CuF_6$  octahedra in  $KCuF_3$

In the main text of the manuscript, we show the pressure-dependence of the  $NiO<sub>6</sub>$  and  $FeO<sub>6</sub>$ octahedral distortion in Jahn-Teller-distorted NaNiO<sub>2</sub> and Jahn-Teller-undistorted Fe<sub>2</sub>O<sub>3</sub>, comparing four parameters: bond length distortion index, quadratic elongation, effective coordination number, and van Vleck magnitude  $\rho_0 = \sqrt{Q_2^2 + Q_3^2}$ . Here, in Figure S3, we show this same data as calculated for  $CuF_6$  octahedra in  $KCuF_3$ . The behaviour is essentially the same as for  $NiO_6$  octahedra in NaNiO<sub>2</sub>.

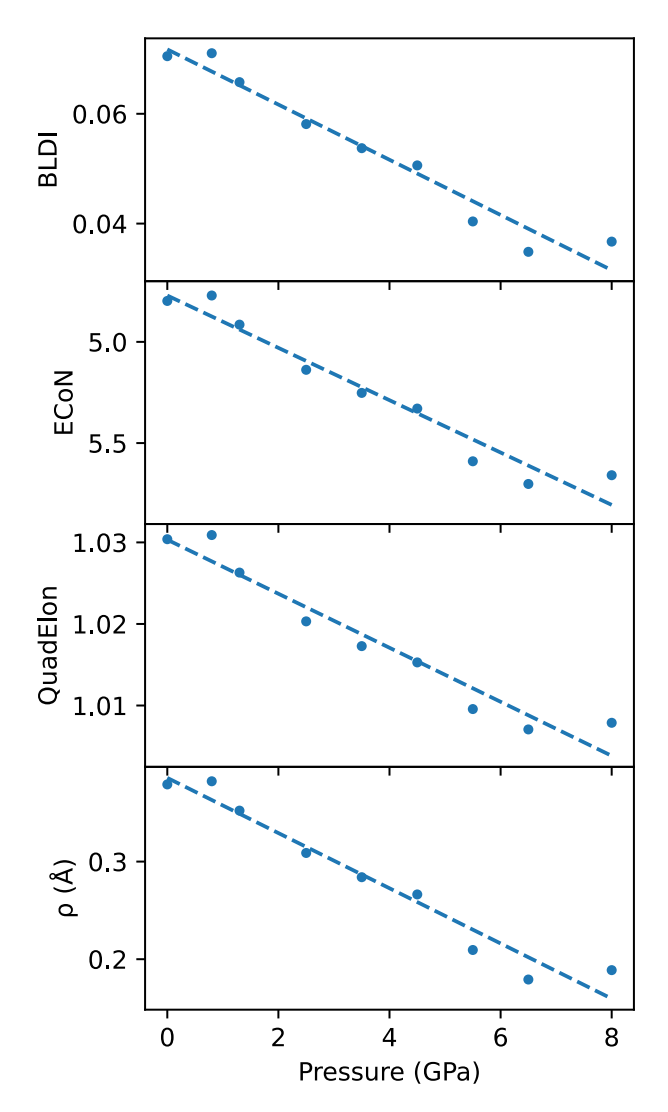

Figure S3: The pressure dependence of bond length distortion index, effective coordination, quadratic elongation, and the van Vleck  $\rho_0$  parameter, for CuF<sub>6</sub> octahedra in KCuF<sub>3</sub> as a function of pressure, using crystal structures previously reported in Ref.<sup>12</sup>

# Pressure-dependent distortion of  $\text{NaO}_6$  octahedra in  $\text{NaNiO}_2$

In the main text, we showed that the van Vleck parameter  $\rho_0 = \sqrt{Q_2^2 + Q_3^3}$  is a more effective parameter for quantifying the magnitude of a Jahn-Teller distortion than similar parameters such as bond length distortion index or effective coordination. While each of these parameters are large for Jahn-Teller-distorted  $NiO<sub>6</sub>$  octahedra in NaNi $O<sub>2</sub>$  [Figure 7(c)], we show for  $Fe<sub>2</sub>O<sub>3</sub>$  that, despite a large degree of bond length distortion,  $\rho_0$  remains at zero [Figure 7(d)]. Hence,  $\rho_0$  is only sensitive to distortions with symmetry matching the Jahn-Teller distortion.

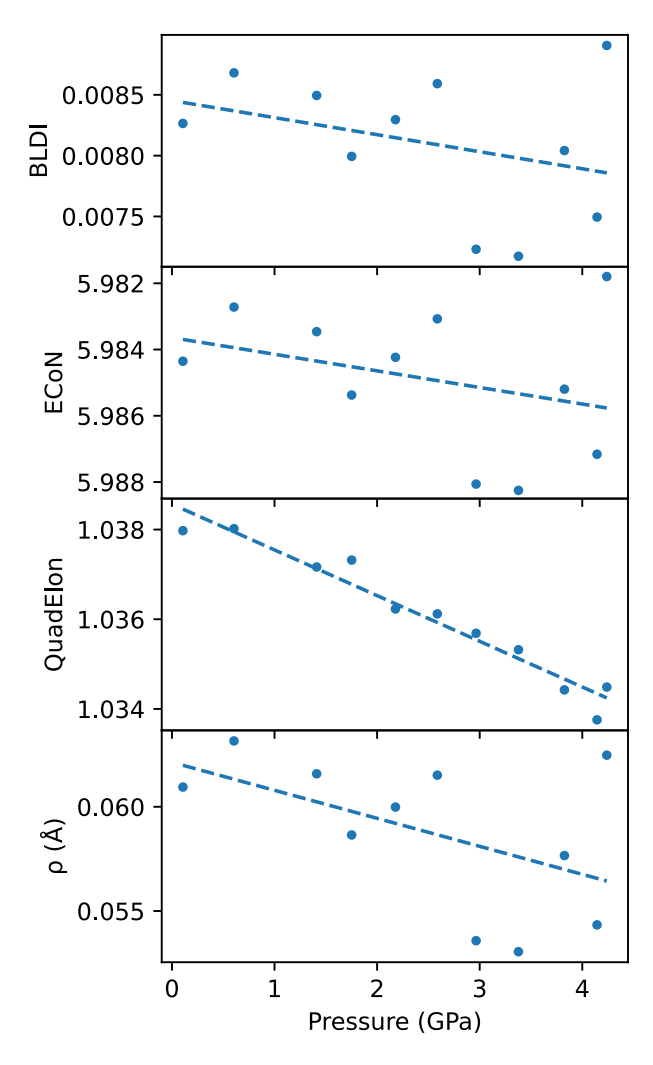

Figure S4: The pressure dependence of bond length distortion index, effective coordination, quadratic elongation, and the van Vleck  $\rho_0$  parameter, for NaO<sub>6</sub> octahedra in NaNiO<sub>2</sub> as a function of pressure, using crystal structures previously reported in Ref.<sup>13</sup>

However, we caution that  $\rho_0$  may give a large result for coordination octahedra around Jahn-Teller-inactive cations when the symmetry of the distortion matches the  $E_g(Q_2, Q_3)$ Jahn-Teller distortion. Here, we give the example of  $NaO<sub>6</sub>$  octahedra in  $NaNiO<sub>2</sub>$ , from the same pressure study referred to in the main text. <sup>13</sup> Figure S4 shows the pressure dependence of the distortion parameters of NaO<sub>6</sub>. It can be seen that  $\rho_0$  follows the same trend as the other parameters despite the absence of the Jahn-Teller distortion, due to the  $NaO<sub>6</sub>$  octahedra having the same symmetry as its Jahn-Teller-distorted neighbouring  $\rm NiO_6$  octahedra.

## Angular shear with pressure and temperature

In the main text, shear distortion is represented in terms of the  $Q_4$  to  $Q_6$  shear modes. The  $\Delta_{\rm shear}$  modes defined in Equations 14, 16, and 18, also have utility, as these are independent of octahedral size and the level of bond length distortion. For completeness, we plot in Figures S5 and S6 the pressure- and temperature-dependence of these modes, respectively. This shows that angular shear is highly correlated with bond angle standard deviation when shear fraction  $\eta \approx 1$  and uncorrelated otherwise.

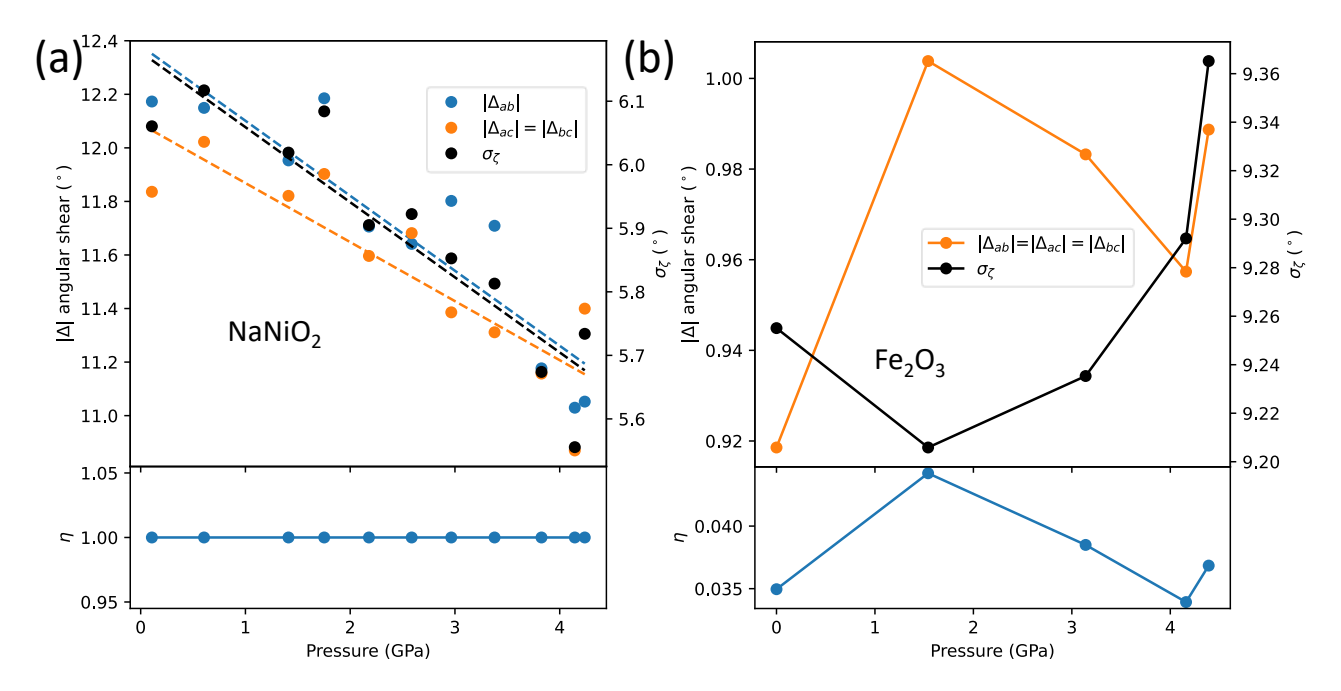

Figure S5: The pressure-dependence of the shear and angular distortion in (a) Jahn-Tellerdistorted NiO<sub>6</sub> octahedra in NaNiO<sub>2</sub>,<sup>13</sup> and (b) Jahn-Teller-undistorted FeO<sub>6</sub> octahedra in  $Fe<sub>2</sub>O<sub>3</sub>$ .<sup>14</sup> Shear distortion is represented with the  $\Delta$  parameters, and angular distortion is represented by bond angle standard deviation  $\sigma_{\zeta}$ .  $\eta$  is the angular shear fraction. For Fe<sub>2</sub>O<sub>3</sub>, the average position of the O ligands were taken as the centre of the octahedron. Dashed lines denote linear fits, solid lines connect datapoints.

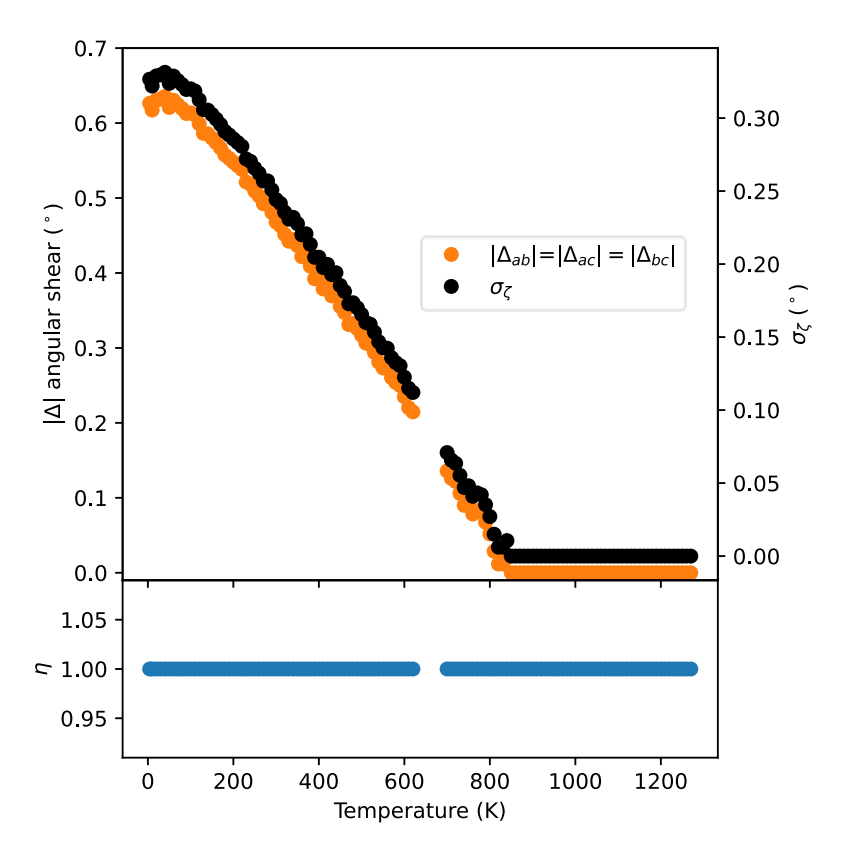

Figure S6: The temperature-dependence of the shear and angular distortion in LaAlO<sub>3</sub>.<sup>15</sup> Shear distortion is represented with the  $\Delta$  parameters, and angular distortion is represented by bond angle standard deviation  $\sigma_{\zeta}$ .  $\eta$  is the angular shear fraction.

# Graphical explanation of the shear angular modes

Figure S7, below, is a guide to understand the the angles  $\delta^a_+$ ,  $\delta^b_+$ ,  $\delta^a_-$ , and  $\delta^b_-$  as described in the main text. These angles are used to calculate  $\Delta_{\text{shear}}$ ,  $\Delta_{\text{anti-shear}}$ , and the shear fraction  $\eta$ . This figure shows the angles for the ab-plane, with similar logic applying for the bc- and ac-planes.

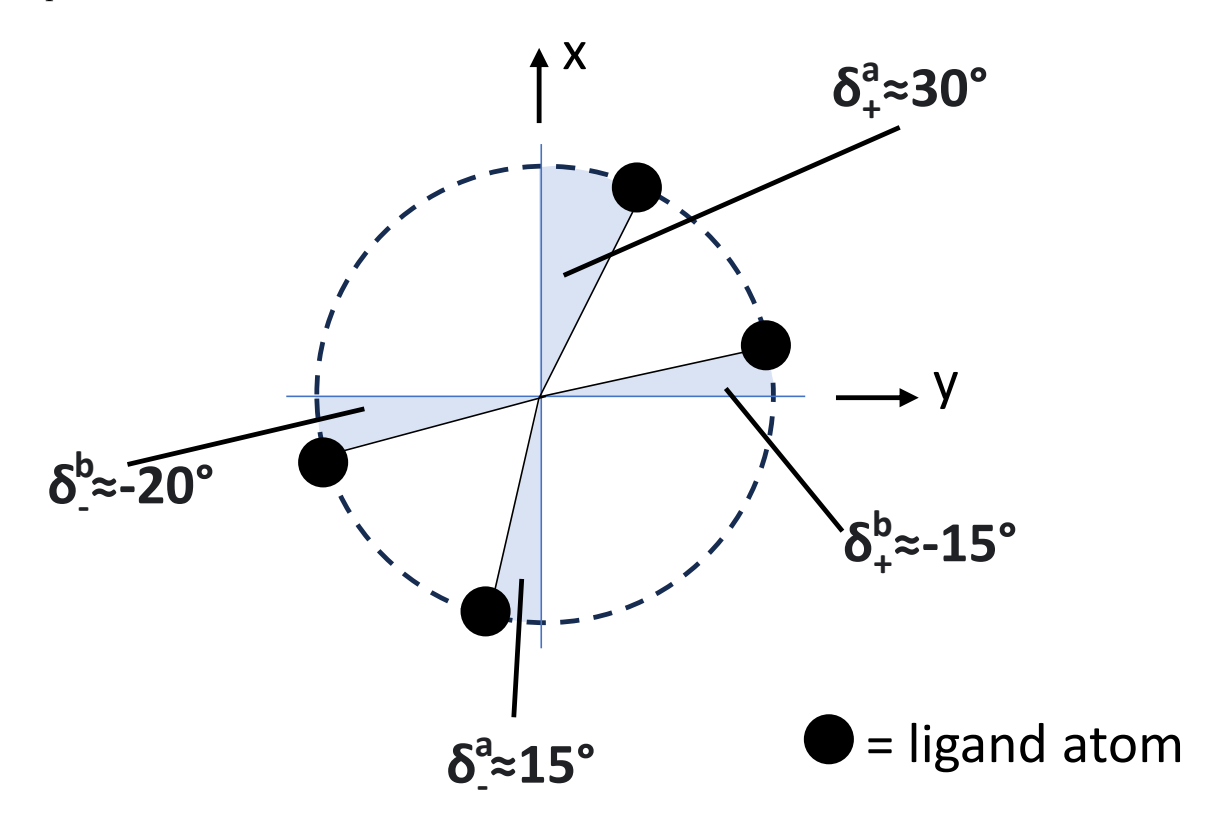

Figure S7: A graphical explanation of the angles  $\delta^a_+$ ,  $\delta^b_+$ ,  $\delta^a_-$ , and  $\delta^b_-$  as described in the main text, for an octahedron with the basis shown, within the ab-plane. The origin represents the centre of the octahedron, and the black circles represent ligands.

# Tabulated data from the main paper

For reference, we tabulate the data presented in this manuscript. Tables S1, S2, and S3 shows the calculated parameters for  $CuO<sub>6</sub>$  octahedra, Ni $O<sub>6</sub>$  octahedra, and Fe $O<sub>6</sub>$  octahedra in  $KCuF_3$ ,  $NaNiO_2$ , and  $Fe_2O_3$  respectively, as a function of pressure at room temperature. Table S4 shows a similar table for the variable-temperature structures of  $\rm LaAlO_3$  at ambient pressure.

Tables S5 and S6 show the tabulated lattice parameters from Hayward *et al*  $(2005)^{15}$ used in this study to calculate the octahedral distortion parameters for  $AIO<sub>6</sub>$ .

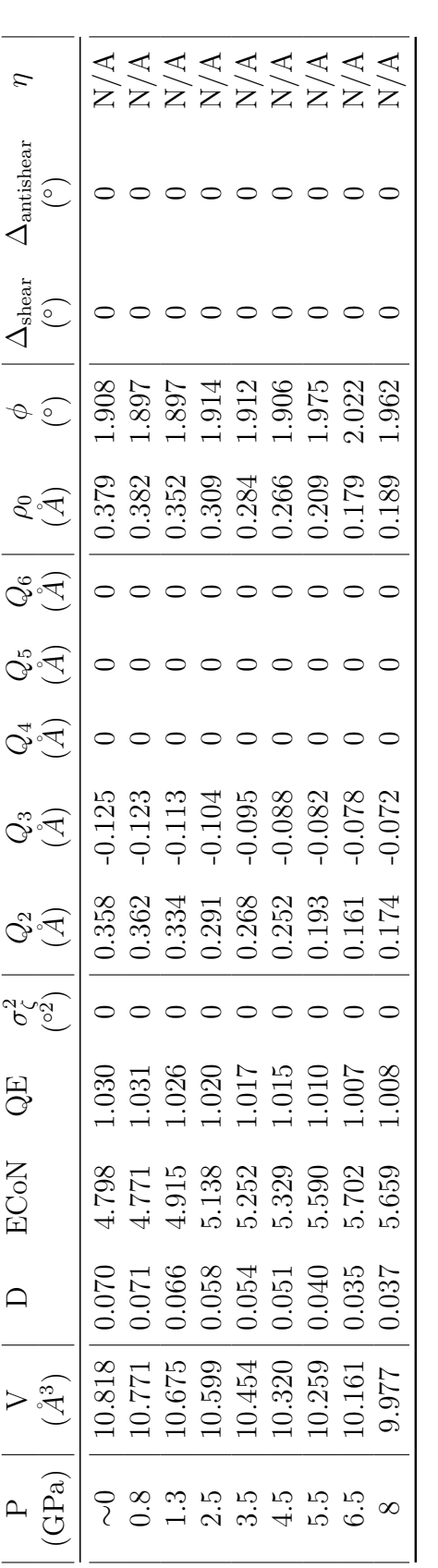

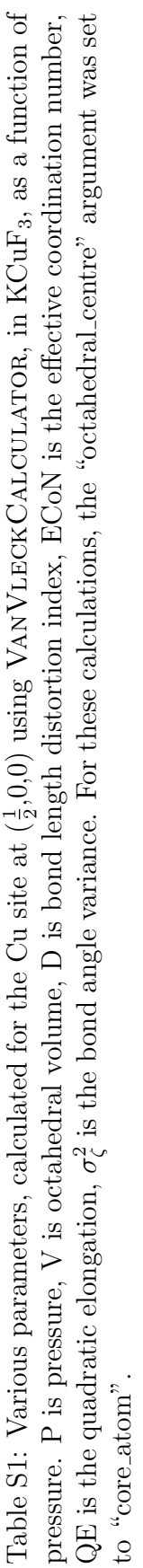

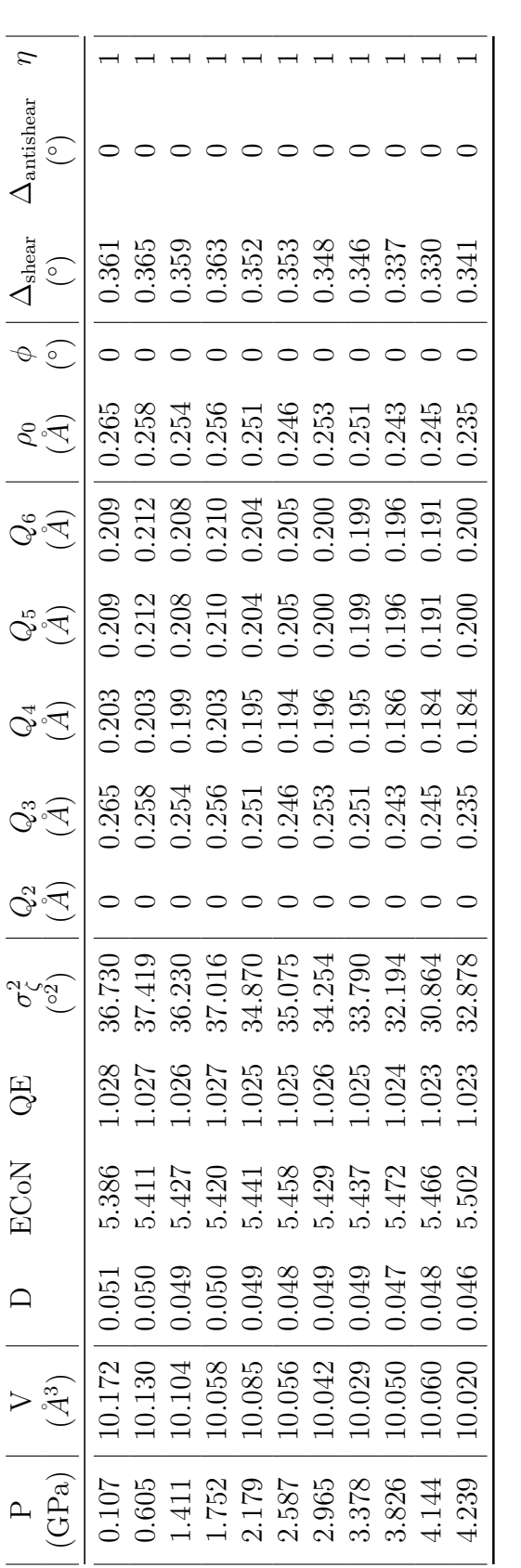

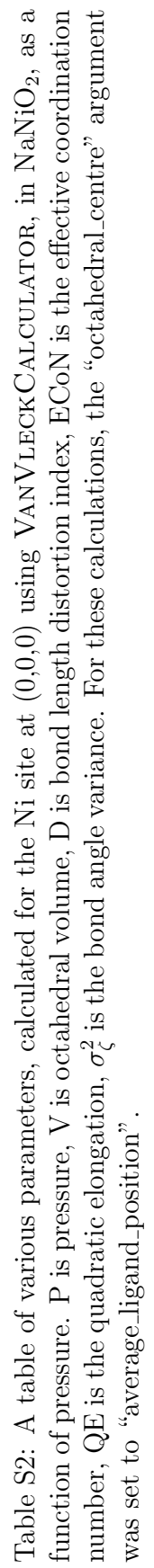

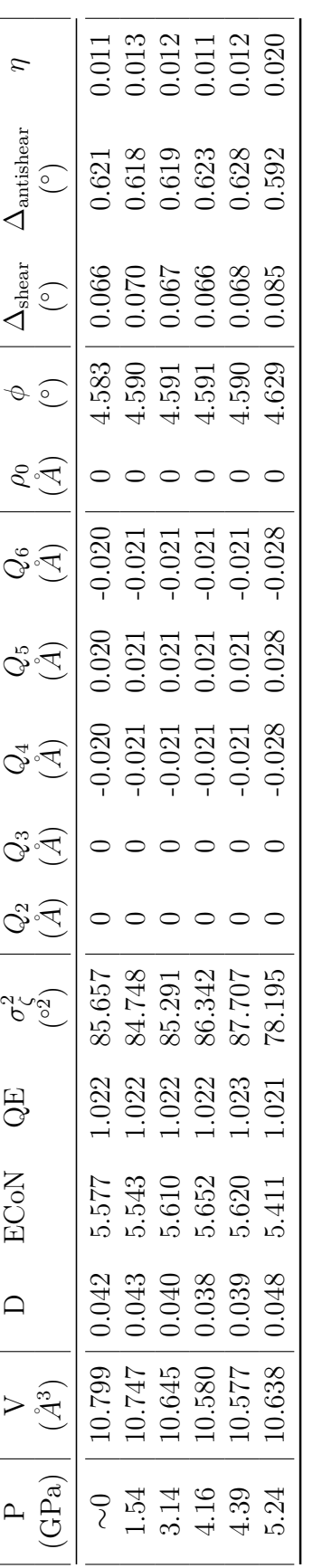

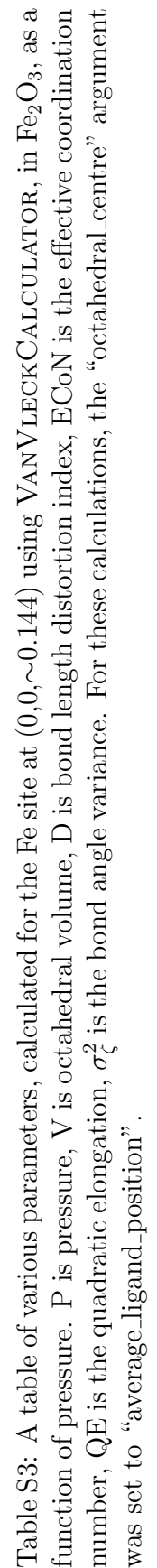

Table S4: A table of various parameters, calculated for the Al site at (0,0,0) using VANVLECKCALCULATOR, in LaAlO<sub>3</sub>, as a Table S4: A table of various parameters, calculated for the Al site at  $(0,0,0)$  using VANVLECKCALCULATOR, in LaAlO<sub>3</sub>, as a function of pressure. P is pressure, V is octahedral volume, D is bond length distortion index, ECoN is the effective coordination function of pressure. P is pressure, V is octahedral volume, D is bond length distortion index, ECoN is the effective coordination  $\zeta$  is the bond angle variance. For these calculations, the "octahedral centre" argument n<br>σζ number, QE is the quadratic elongation, was set to "average\_ligand\_position". was set to "average ligand position".

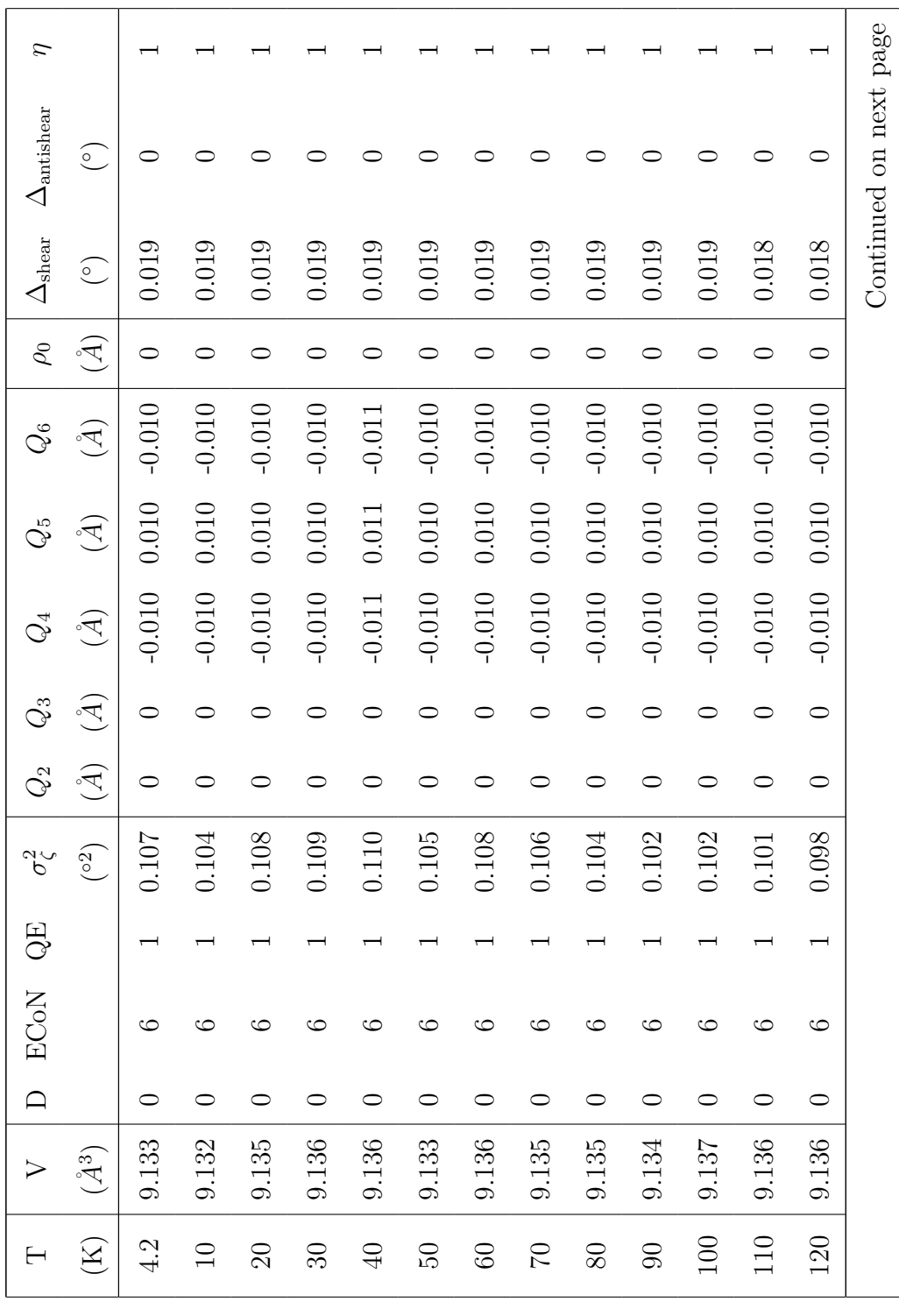

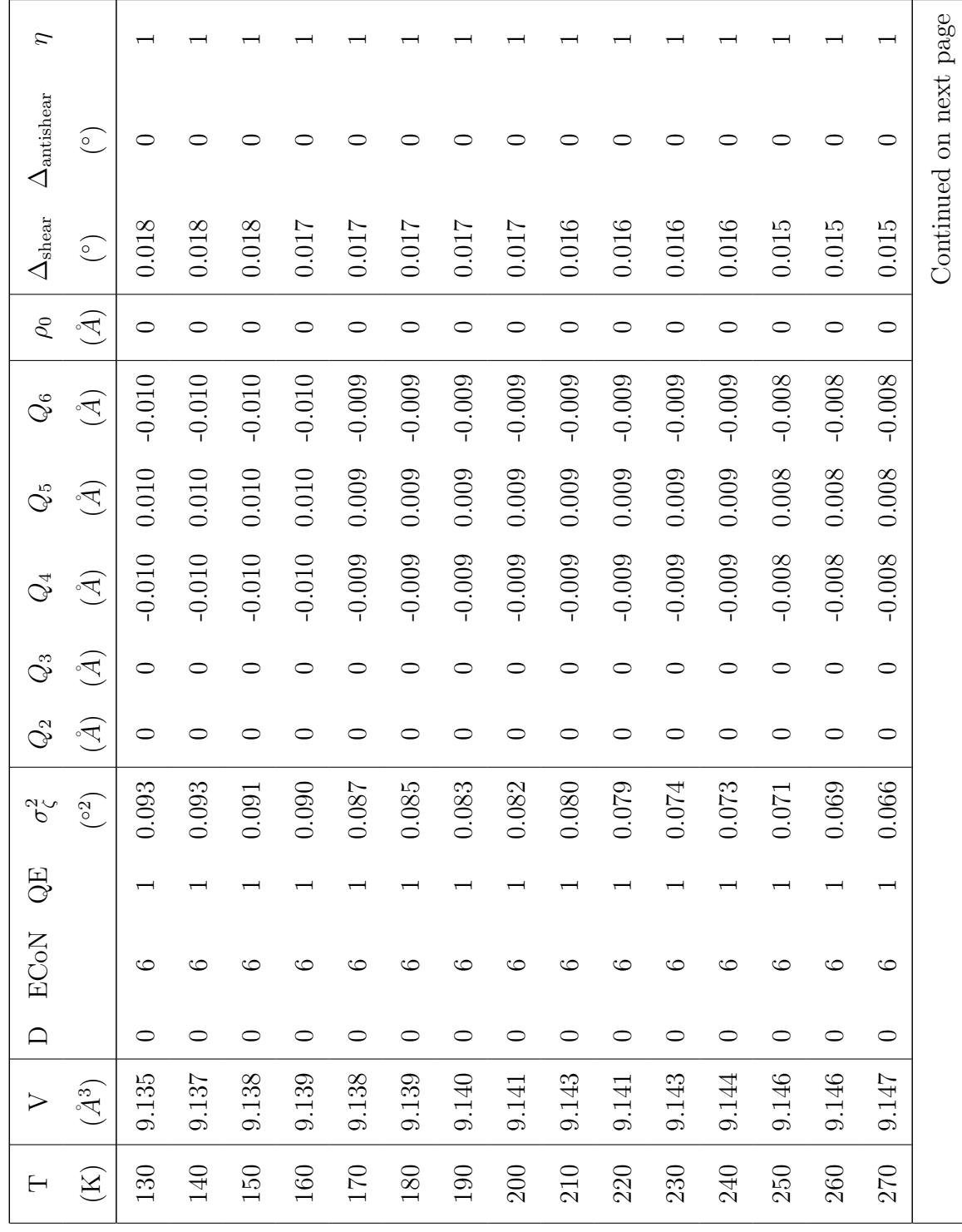

Table  $S4$  – continued from previous page Table S4 – continued from previous page

| $\overline{\eta}$                                              |           |          |           |          |          |          |             |          |           |             |          |           |          |          |          |                        |
|----------------------------------------------------------------|-----------|----------|-----------|----------|----------|----------|-------------|----------|-----------|-------------|----------|-----------|----------|----------|----------|------------------------|
| $\Delta_{\text{antishear}}$<br>$\widehat{\mathcal{C}}$         |           |          |           |          |          |          |             |          |           |             |          |           |          |          |          | Continued on next page |
| $\Delta_{\rm shear}$<br>$\widehat{C}$                          | $0.015\,$ | 0.015    | $0.014\,$ | 0.014    | 0.014    | 0.013    | 0.013       | 0.013    | 0.013     | 0.013       | 0.012    | 0.012     | 0.012    | 0.011    | 0.012    |                        |
| $\rho_0$<br>$\widetilde{A}$                                    | $\circ$   |          |           |          |          |          |             |          |           |             |          |           |          |          |          |                        |
| $\begin{pmatrix} \mathbb{A} \end{pmatrix}$<br>$Q_{\rm 6}$      | $-0.008$  | $-0.008$ | $-0.008$  | $-0.008$ | $-0.007$ | $-0.007$ | $-0.007$    | $-0.007$ | $-0.007$  | $-0.007$    | $-0.007$ | $-0.00.7$ | $-0.007$ | $-0.006$ | $-0.006$ |                        |
| $\begin{pmatrix} 1 \\ 1 \end{pmatrix}$<br>$Q_{\tilde{\omega}}$ | $0.008\,$ | 0.008    | 0.008     | 0.008    | 0.007    | 0.007    | 100.0       | 700.0    | 0.007     | $0.007$     | 0.007    | 0.007     | 0.007    | 0.006    | 0.006    |                        |
| $\begin{pmatrix} \mathcal{A} \end{pmatrix}$<br>$\mathcal{Q}_4$ | $-0.008$  | $-0.008$ | $-0.008$  | $-0.008$ | $-0.007$ | $-0.007$ | $-0.00.0 -$ | -0.00.7  | $-0.007$  | $-0.00.0 -$ | -0.007   | $-0.007$  | -0.007   | $-0.006$ | $-0.006$ |                        |
| $\widetilde{A}$<br>$Q_3$                                       | $\circ$   |          |           |          |          |          |             |          |           |             |          |           |          |          | 0        |                        |
| $\widetilde{A}$<br>$Q_2$                                       | $\circ$   |          |           |          |          |          |             |          |           |             |          |           |          |          | 0        |                        |
| $\binom{62}{ }$<br>$\sigma_{\zeta}^2$                          | 0.066     | 0.063    | 0.060     | 0.058    | 0.055    | 0.053    | 0.054       | 0.052    | $0.048\,$ | 0.049       | 0.046    | 0.042     | 0.042    | 0.039    | 0.040    |                        |
| 巴<br>〇                                                         |           |          |           |          |          |          |             |          |           |             |          |           |          |          |          |                        |
| ECON                                                           | ం         |          |           |          |          |          |             |          |           |             |          |           |          |          | ం        |                        |
|                                                                |           | 0        | 0         | 0        |          |          |             |          |           | 0           | 0        | 0         | 0        | 0        | 0        |                        |
| $(\AA^3)$                                                      | 9.152     | 9.151    | 9.151     | 9.153    | 9.154    | 9.154    | 9.157       | 9.159    | 9.160     | 9.163       | 9.163    | 9.162     | 9.166    | 9.166    | 9.171    |                        |
| $\widetilde{(\mathbf{X})}$                                     | 280       | 290      | 300       | $310\,$  | 320      | 330      | 340         | 350      | 360       | 370         | 380      | 390       | 400      | 410      | 420      |                        |

Table  $S4$  – continued from previous page Table S4 – continued from previous page

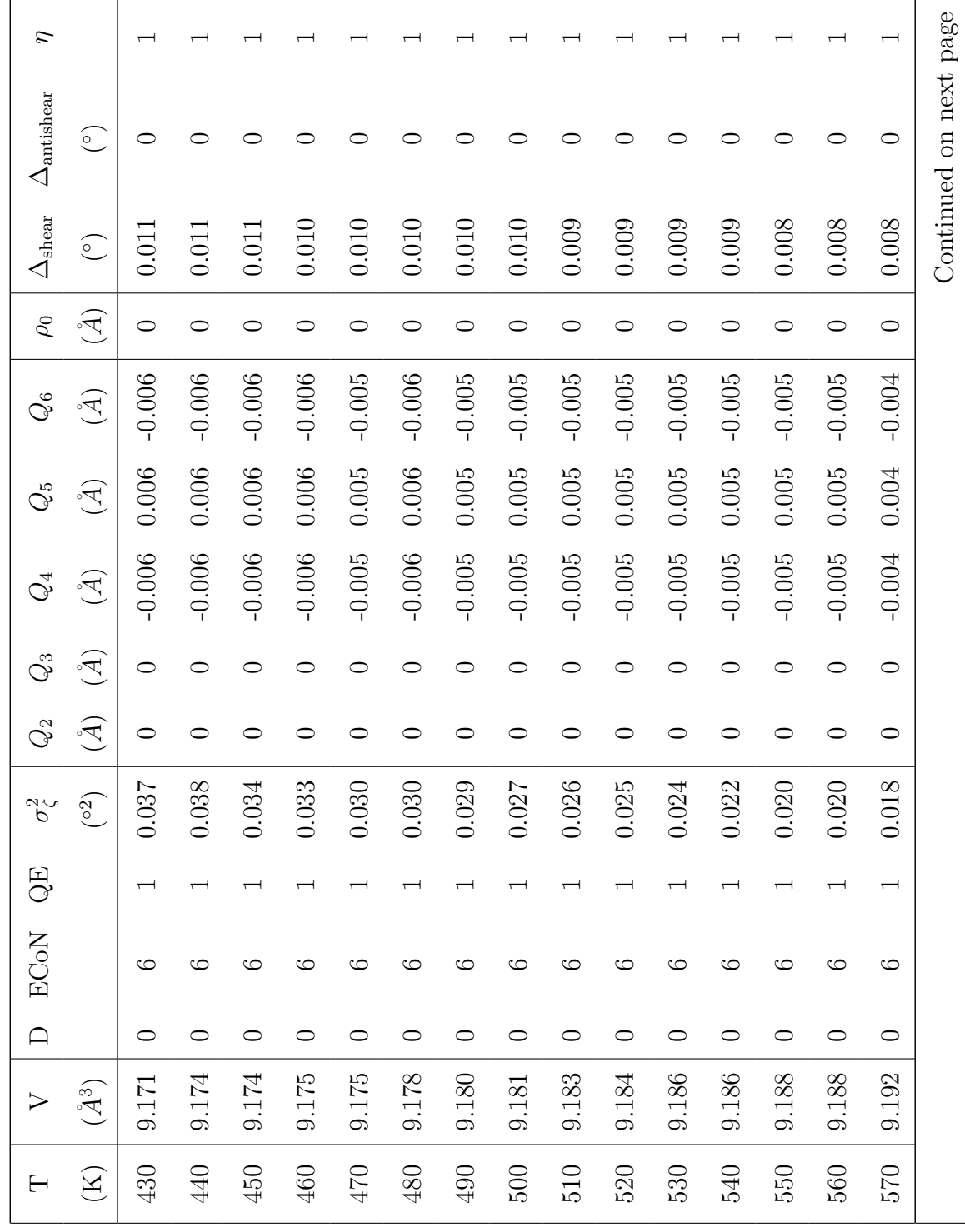

Table  $S4$  – continued from previous page Table S4 – continued from previous page

| $\overline{\eta}$                                              |           |          |           |          |          |          |           |           |          |          |          |           |           |           |           |                        |
|----------------------------------------------------------------|-----------|----------|-----------|----------|----------|----------|-----------|-----------|----------|----------|----------|-----------|-----------|-----------|-----------|------------------------|
| $\Delta_{\text{antishear}}$<br>$\binom{\circ}{\circ}$          |           |          |           |          |          |          |           |           |          |          |          |           |           |           |           | Continued on next page |
| $\Delta_{\rm shear}$<br>$\odot$                                | 0.008     | $0.008$  | $0.007$   | $0.007$  | 0.006    | 0.004    | $0.004\,$ | $0.004\,$ | 0.003    | 0.003    | 0.003    | 0.002     | 0.003     | 0.002     | $0.002\,$ |                        |
| $\rho_0$<br>$\widetilde{A}$                                    | $\circ$   |          |           |          |          |          |           |           |          |          |          |           |           |           |           |                        |
| $(\AA)$<br>$Q_{\rm 6}$                                         | $-0.004$  | $-0.004$ | $-0.004$  | $-0.004$ | $-0.004$ | $-0.002$ | $-0.002$  | $-0.002$  | $-0.002$ | $-0.001$ | $-0.002$ | $-0.001$  | $-0.001$  | $-0.001$  | $-0.001$  |                        |
| $\begin{pmatrix} 1 \\ 2 \end{pmatrix}$<br>$Q_{\tilde{\omega}}$ | 0.004     | 0.004    | 0.004     | 0.004    | 0.004    | 0.002    | 0.002     | 0.002     | 0.002    | 0.001    | 0.002    | $0.001\,$ | $0.001\,$ | $0.001\,$ | 0.001     |                        |
| $\begin{pmatrix} \mathcal{A} \end{pmatrix}$<br>$Q_{\!4}$       | $-0.004$  | $-0.004$ | $-0.004$  | $-0.004$ | $-0.004$ | $-0.002$ | $-0.002$  | $-0.002$  | $-0.002$ | $-0.001$ | $-0.002$ | $-0.001$  | $-0.001$  | $-0.001$  | $-0.001$  |                        |
| $\widetilde{A}$<br>$Q_3$                                       | $\circ$   |          |           |          |          |          |           |           |          |          |          |           |           |           | 0         |                        |
| $\widetilde{A}$<br>$Q_2$                                       | $\circ$   |          |           |          |          |          |           |           |          |          |          |           |           |           | 0         |                        |
| $\binom{62}{ }$<br>$\sigma_{\zeta}^2$                          | $0.018\,$ | 0.017    | $0.015\,$ | 0.013    | 0.013    | 0.005    | 0.004     | 0.004     | 0.003    | 0.002    | 0.002    | 0.002     | 0.002     | 0.002     | 0.001     |                        |
| B<br>0                                                         |           |          |           |          |          |          |           |           |          |          |          |           |           |           |           |                        |
| ECON                                                           | ం         |          |           |          |          |          |           |           |          |          |          |           |           |           | ం         |                        |
|                                                                |           |          | 0         |          |          |          |           |           |          |          |          | 0         | 0         | $\circ$   | 0         |                        |
| $(\AA^3)$                                                      | 9.194     | 9.193    | 9.196     | 197      | 9.199    | 9.211    | 9.213     | 9.215     | 9.215    | 9.215    | 9.216    | 9.217     | 9.219     | 9.221     | 9.221     |                        |
| $\widetilde{(\mathbf{X})}$                                     | 580       | 590      | $600\,$   | $610\,$  | 620      | $700\,$  | $710\,$   | $720\,$   | $730\,$  | $740\,$  | $750\,$  | $760\,$   | $0\,2\,$  | $780\,$   | $062\,$   |                        |

Table  $S4$  – continued from previous page Table S4 – continued from previous page

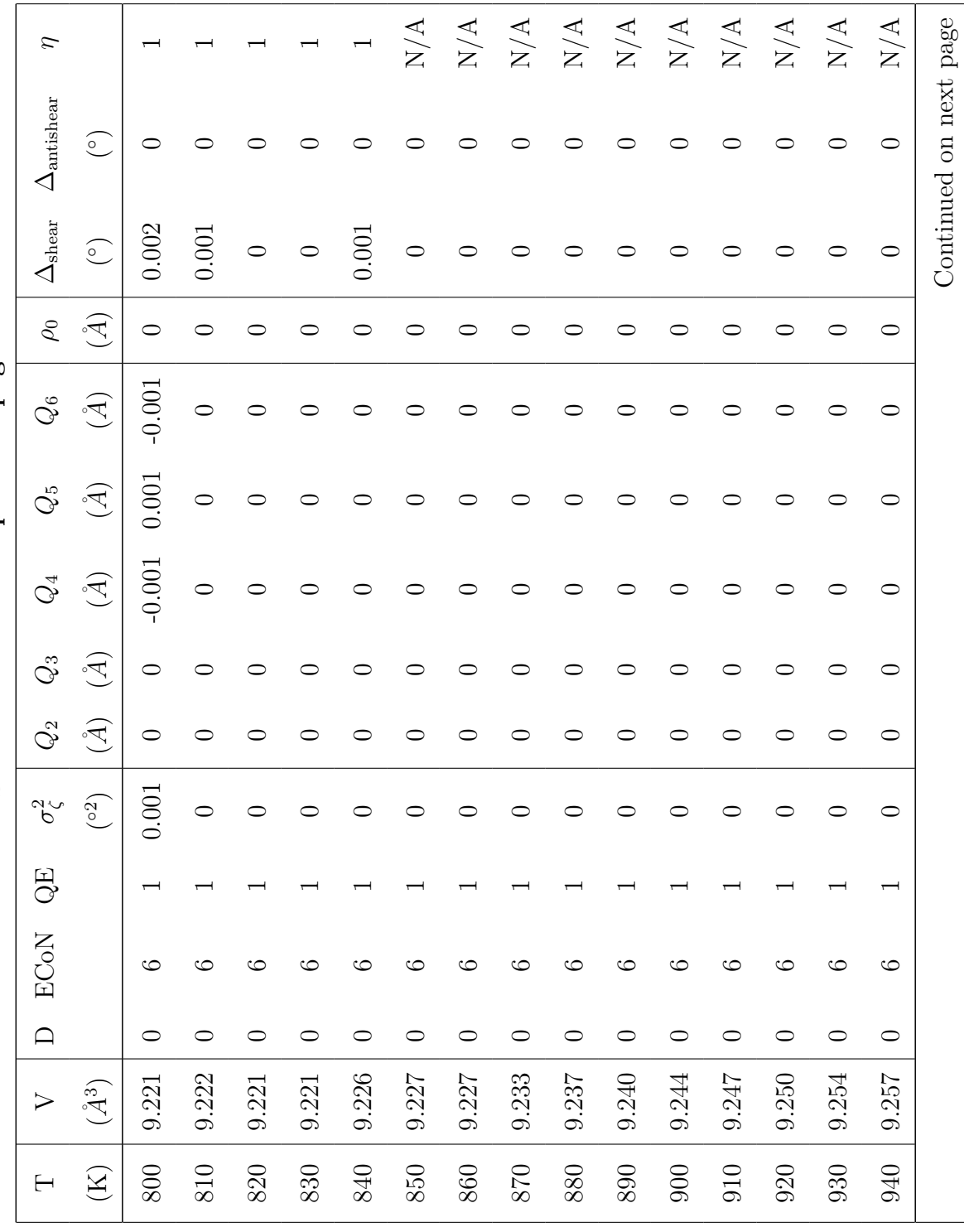

Table S4 - continued from previous page Table S4 – continued from previous page

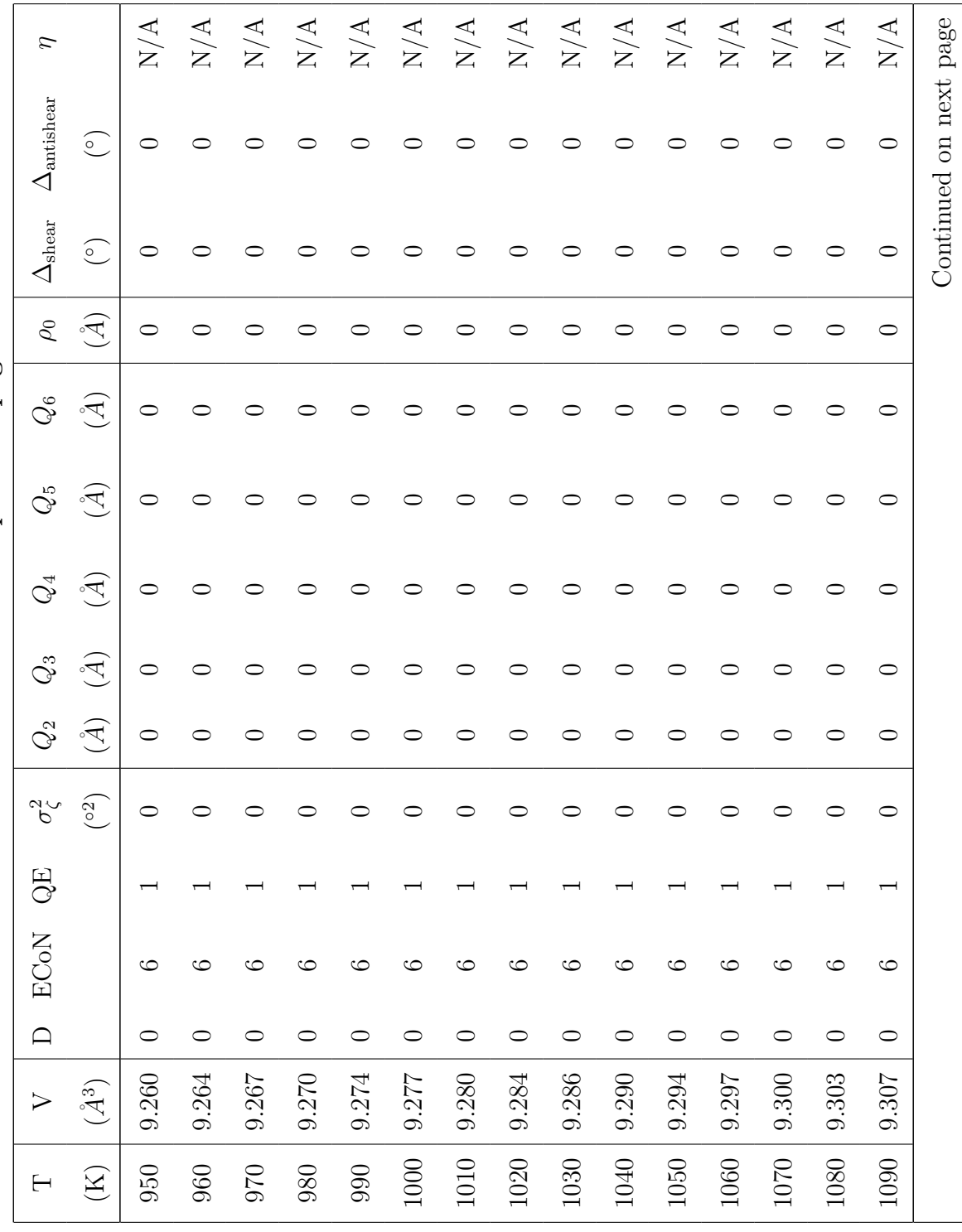

Table  $S4$  – continued from previous page Table S4 – continued from previous page

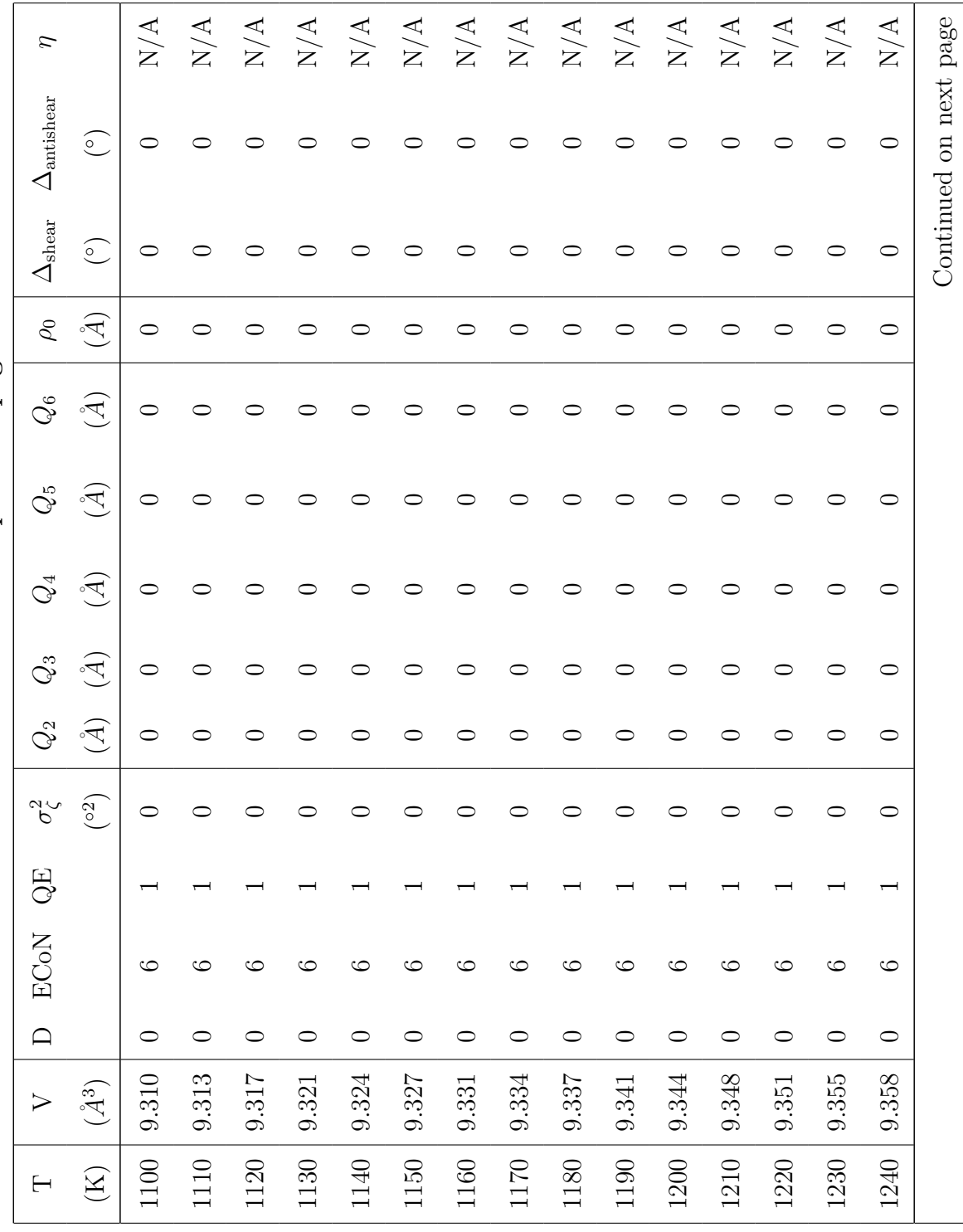

Table  $S4$  – continued from previous page Table S4 – continued from previous page

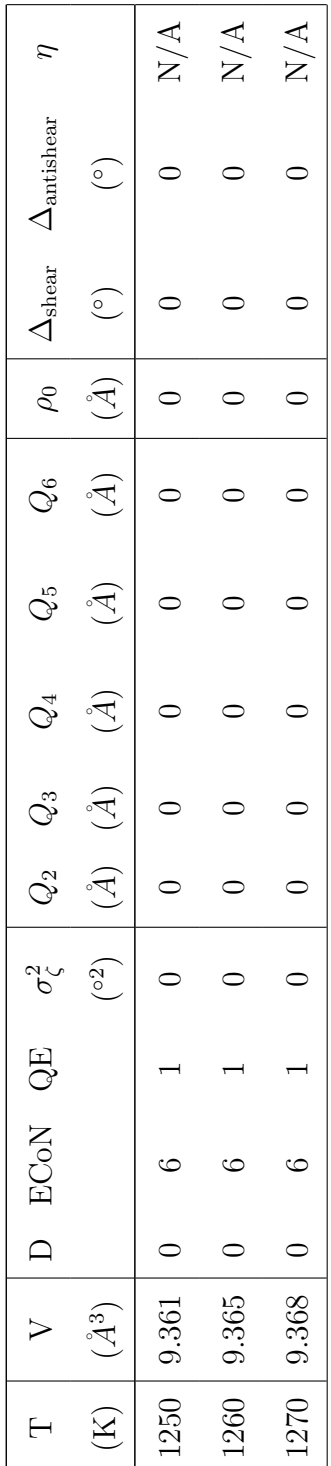

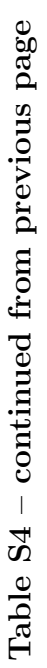

Table S5: A table of the lattice parameters and O positions for rhombohedral  $LaAlO<sub>3</sub>$  with space group R $\bar{3}c$ . For the unlisted lattice parameters:  $b = a, \alpha = \beta = 90^{\circ}$ , and  $\gamma = 120^{\circ}$ . The La sites are at  $(0,0,\frac{1}{4})$  $\frac{1}{4}$ , the Al sites are at  $(0,0,0)$ , and the O sites are at  $(O_z, 0, \frac{1}{4})$  $\frac{1}{4}$ . These results are taken from Hayward *et al*  $(2005)$ .<sup>15</sup>

| T(K)                   | $a\;(\text{\AA})$ | $c(\AA)$ | O(z)   |  |  |  |
|------------------------|-------------------|----------|--------|--|--|--|
| 4.2                    | 5.35977           | 13.086   | 0.5288 |  |  |  |
| $10\,$                 | 5.35981           | 13.0863  | 0.5285 |  |  |  |
| 20                     | 5.35975           | 13.0861  | 0.529  |  |  |  |
| 30                     | 5.35978           | 13.0864  | 0.5291 |  |  |  |
| 40                     | 5.35975           | 13.0862  | 0.5292 |  |  |  |
| $50\,$                 | 5.35977           | 13.0865  | 0.5287 |  |  |  |
| 60                     | 5.35979           | 13.0867  | 0.5291 |  |  |  |
| 70                     | 5.35991           | 13.0871  | 0.5289 |  |  |  |
| 80                     | 5.35989           | 13.0875  | 0.5288 |  |  |  |
| 90                     | 5.36              | 13.088   | 0.5286 |  |  |  |
| 100                    | 5.36029           | 13.089   | 0.5287 |  |  |  |
| 110                    | 5.36027           | 13.089   | 0.5286 |  |  |  |
| 120                    | 5.36047           | 13.0906  | 0.5284 |  |  |  |
| 130                    | 5.36057           | 13.0913  | 0.528  |  |  |  |
| 140                    | 5.36084           | 13.0925  | 0.5281 |  |  |  |
| 150                    | 5.36098           | 13.0934  | 0.528  |  |  |  |
| 160                    | 5.36118           | 13.0945  | 0.5279 |  |  |  |
| 170                    | 5.36136           | 13.0953  | 0.5277 |  |  |  |
| 180                    | 5.36153           | 13.0964  | 0.5275 |  |  |  |
| 190                    | 5.36195           | 13.0978  | 0.5274 |  |  |  |
| 200                    | 5.36213           | 13.0987  | 0.5273 |  |  |  |
| Continued on next page |                   |          |        |  |  |  |

| T(K)    | $a\;(\text{\AA})$  | $c(\AA)$        | O(z)                   |
|---------|--------------------|-----------------|------------------------|
| $210\,$ | 5.36233            | 13.1            | 0.5273                 |
| 220     | 5.36232            | 13.1            | 0.5271                 |
| 230     | 5.36286            | 13.1025         | 0.5267                 |
| 240     | 5.36313            | 13.1037         | 0.5267                 |
| 250     | 5.36366            | 13.1053         | 0.5264                 |
| 260     | 5.36382            | 13.1064         | 0.5263                 |
| 270     | $5.36425$ $13.108$ |                 | 0.526                  |
| 280     | 5.36475 13.11      |                 | 0.5262                 |
| 290     |                    | 5.36511 13.1113 | 0.5258                 |
| 300     | 5.3654             | 13.1126         | 0.5254                 |
| 310     | 5.36574            | 13.1139         | 0.5253                 |
| 320     | 5.36619            | 13.1158         | 0.525                  |
| 330     | 5.36655            | 13.1171         | 0.5247                 |
| 340     | 5.36689            | 13.1183         | 0.5249                 |
| 350     | 5.3674             | 13.1202         | 0.5247                 |
| 360     | 5.36793            | 13.1221         | 0.5242                 |
| 370     | 5.36837            | 13.1237         | 0.5244                 |
| 380     |                    | 5.36881 13.1253 | 0.5239                 |
| 390     | 5.3691             | 13.1267         | 0.5233                 |
| 400     | 5.36959            | 13.1286         | 0.5235                 |
| 410     | 5.37003            | 13.1302         | 0.523                  |
| 420     | 5.37034            | 13.1317         | 0.5234                 |
| 430     | 5.37087            | 13.1335         | 0.5229                 |
| 440     | 5.37124            | 13.1347         | 0.5231                 |
|         |                    |                 | Continued on next page |

Table S5 – continued from previous page

| T(K) | $a\;(\text{\AA})$ | $c(\AA)$        | O(z)                   |
|------|-------------------|-----------------|------------------------|
| 450  | 5.37176           | 13.1367         | 0.5225                 |
| 460  | 5.37216           | 13.138          | 0.5222                 |
| 470  | 5.37256           | 13.1397         | 0.5216                 |
| 480  | 5.37291           | 13.141          | 0.5218                 |
| 490  | 5.37331           | 13.1428         | 0.5217                 |
| 500  | 5.37376           | 13.1444         | 0.5214                 |
| 510  | 5.37438           | 13.1464         | 0.521                  |
| 520  | 5.37456           | 13.1472         | 0.521                  |
| 530  | 5.37521           | 13.1493         | 0.5206                 |
| 540  | 5.37563           | 13.1509         | 0.5201                 |
| 550  | 5.37602           | 13.1526         | 0.5199                 |
| 560  | 5.37603           | 13.1527         | 0.5199                 |
| 570  | 5.37696           | 13.1559         | 0.5195                 |
| 580  | 5.37737           | 13.1577         | 0.5194                 |
| 590  | 5.37737           | 13.1578         | 0.5192                 |
| 600  | 5.37827           | 13.1608         | 0.5186                 |
| 610  | 5.37865           | 13.1628         | 0.5181                 |
| 620  |                   | 5.37915 13.1647 | 0.518                  |
| 700  | 5.38233           | 13.1795         | 0.5155                 |
| 710  | 5.38265           | 13.1815         | 0.5153                 |
| 720  | 5.38312           | 13.1829         | 0.5151                 |
| 730  | 5.38342           | 13.1845         | 0.5143                 |
| 740  | 5.38391           | 13.1867         | 0.5135                 |
| 750  | 5.38462           | 13.187          | 0.513                  |
|      |                   |                 | Continued on next page |

Table S5 – continued from previous page

| T(K) | $a(\AA)$ | c(A)    | O(z)   |
|------|----------|---------|--------|
| 760  | 5.38499  | 13.1889 | 0.5123 |
| 770  | 5.38586  | 13.1893 | 0.5118 |
| 780  | 5.38641  | 13.1907 | 0.5116 |
| 790  | 5.38703  | 13.1919 | 0.5101 |
| 800  | 5.38756  | 13.1938 | 0.5087 |
| 810  | 5.38761  | 13.197  | 0.508  |
| 820  | 5.38808  | 13.1985 | 0.5056 |
| 830  | 5.38808  | 13.1985 | 0.5056 |
| 840  | 5.38997  | 13.1997 | 0.5026 |

Table S5 – continued from previous page

Table S6: A table of the lattice parameters and O positions for cubic  $LaAlO<sub>3</sub>$  with space group Pm $\bar{3}m$ . For the angular lattice parameters,  $\alpha = \beta = \gamma = 90^{\circ}$ . The La sites are at  $\left(\frac{1}{2}\right)$  $\frac{1}{2}, \frac{1}{2}$  $\frac{1}{2}, \frac{1}{2}$  $(\frac{1}{2})$ , the Al sites are at  $(0,0,0)$ , and the O sites are at  $(\frac{1}{2},0,0)$ . These results are taken from Hayward *et al*  $(2005)$ .<sup>15</sup>

| T(K) | $a = b = c (\AA)$      |
|------|------------------------|
| 850  | 3.8113                 |
| 860  | 3.81131                |
| 870  | 3.81216                |
| 880  | 3.81269                |
| 890  | 3.81307                |
| 900  | 3.8136                 |
| 910  | 3.814                  |
| 920  | 3.81447                |
| 930  | 3.81495                |
| 940  | 3.81534                |
| 950  | 3.81581                |
| 960  | 3.81631                |
| 970  | 3.81675                |
| 980  | 3.81714                |
| 990  | 3.81767                |
| 1000 | 3.81811                |
| 1010 | 3.81854                |
| 1020 | 3.81905                |
| 1030 | 3.81944                |
| 1040 | 3.81992                |
| 1050 | 3.82042                |
|      | Continued on next page |

| T(K) | $a = b = c \text{ (A)}$ |
|------|-------------------------|
| 1060 | 3.82085                 |
| 1070 | 3.82132                 |
| 1080 | 3.82176                 |
| 1090 | 3.82223                 |
| 1100 | 3.82268                 |
| 1110 | 3.82314                 |
| 1120 | 3.82366                 |
| 1130 | 3.82413                 |
| 1140 | 3.82457                 |
| 1150 | 3.82501                 |
| 1160 | 3.82553                 |
| 1170 | 3.82597                 |
| 1180 | 3.82636                 |
| 1190 | 3.8269                  |
| 1200 | 3.8273                  |
| 1210 | 3.82782                 |
| 1220 | 3.82833                 |
| 1230 | 3.82878                 |
| 1240 | 3.82923                 |
| 1250 | 3.82968                 |
| 1260 | 3.83019                 |
| 1270 | 3.83062                 |

Table S6 – continued from previous page

# References

- (1) Harris, C. R. et al. Array programming with NumPy. Nature 2020, 585, 357–362, DOI: 10.1038/s41586-020-2649-2.
- (2) Ong, S. P.; Richards, W. D.; Jain, A.; Hautier, G.; Kocher, M.; Cholia, S.; Gunter, D.; Chevrier, V. L.; Persson, K. A.; Ceder, G. Python Materials Genomics (pymatgen): A robust, open-source python library for materials analysis. Computational Materials Science 2013,  $68$ ,  $314-319$ , DOI: 10.1016/j.commatsci.2012.10.028.
- (3) Hunter, J. D. Matplotlib: A 2D graphics environment. Computing in Science & Engineering 2007, 9, 90-95, DOI: 10.1109/MCSE.2007.55.
- (4) Swanson, D. K.; Peterson, R. C. Polyhedral volume calculations. The Canadian Mineralogist 1980, 18, 153–156.
- (5) Baur, W. H. The geometry of polyhedral distortions. Predictive relationships for the phosphate group. Acta Crystallographica Section B: Structural Crystallography and Crystal Chemistry 1974, 30, 1195–1215.
- (6) Robinson, K.; Gibbs, G.; Ribbe, P. Quadratic elongation: a quantitative measure of distortion in coordination polyhedra. Science 1971, 172, 567–570.
- (7) Hoppe, R. Effective coordination numbers (ECoN) and mean fictive ionic radii (MEFIR). Zeitschrift für Kristallographie-Crystalline Materials  $1979, 150, 23-52.$
- $(8)$  Koçer, C. P.; Griffith, K. J.; Grey, C. P.; Morris, A. J. Cation disorder and lithium insertion mechanism of Wadsley–Roth crystallographic shear phases from first principles. Journal of the American Chemical Society 2019, 141, 15121–15134.
- (9) Halasyamani, P. S. Asymmetric cation coordination in oxide materials: Influence of lone-pair cations on the intra-octahedral distortion in  $d^0$  transition metals. Chemistry of Materials 2004, 16, 3586–3592.
- (10) Kanamori, J. Crystal distortion in magnetic compounds. Journal of Applied Physics 1960, 31, S14–S23.
- (11) Thygesen, P. M. M.; Young, C. A.; Beake, E. O. R.; Romero, F. D.; Connor, L. D.; Proffen, T. E.; Phillips, A. E.; Tucker, M. G.; Hayward, M. A.; Keen, D. A., et al. Local structure study of the orbital order/disorder transition in LaMnO<sub>3</sub>. Physical Review B 2017, 95, 174107.
- (12) Zhou, J.-S.; Alonso, J. A.; Han, J. T.; Fernández-Díaz, M.; Cheng, J.-G.; Goodenough, J. B. Jahn-Teller distortion in perovskite  $KCuF_3$  under high pressure. *Journal* of Fluorine Chemistry 2011, 132, 1117–1121.
- (13) Nagle-Cocco, L. A. V.; Bull, C. L.; Ridley, C. J.; Dutton, S. E. Pressure Tuning the Jahn–Teller Transition Temperature in NaNiO<sub>2</sub>. *Inorganic Chemistry* 2022, 61, 4312– 4321.
- (14) Finger, L. W.; Hazen, R. M. Crystal structure and isothermal compression of  $Fe<sub>2</sub>O<sub>3</sub>$ ,  $Cr_2O_3$ , and  $V_2O_3$  to 50 kbars. *Journal of Applied Physics* 1980, 51, 5362–5367.
- (15) Hayward, S.; Morrison, F. D.; Redfern, S.; Salje, E.; Scott, J.; Knight, K.; Tarantino, S.; Glazer, A.; Shuvaeva, V.; Daniel, P., et al. Transformation processes in  $LaAlO<sub>3</sub>$ : Neutron diffraction, dielectric, thermal, optical, and Raman studies. Physical Review B 2005, 72, 054110.